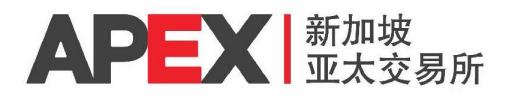

## System Access Application Form

APEX Clear System APEX Member & Client Management System (MCMS) APEX Block Trade Facility (BTF) APEX Clear Delivery System (ACDS) (Email to operations@asiapacificex.com)

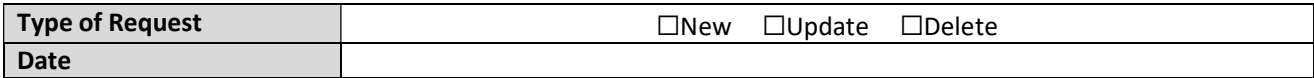

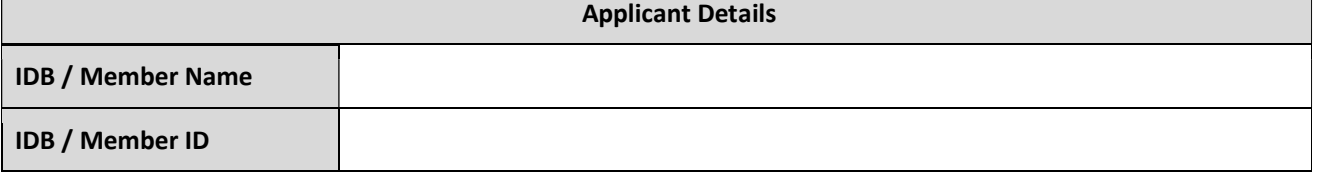

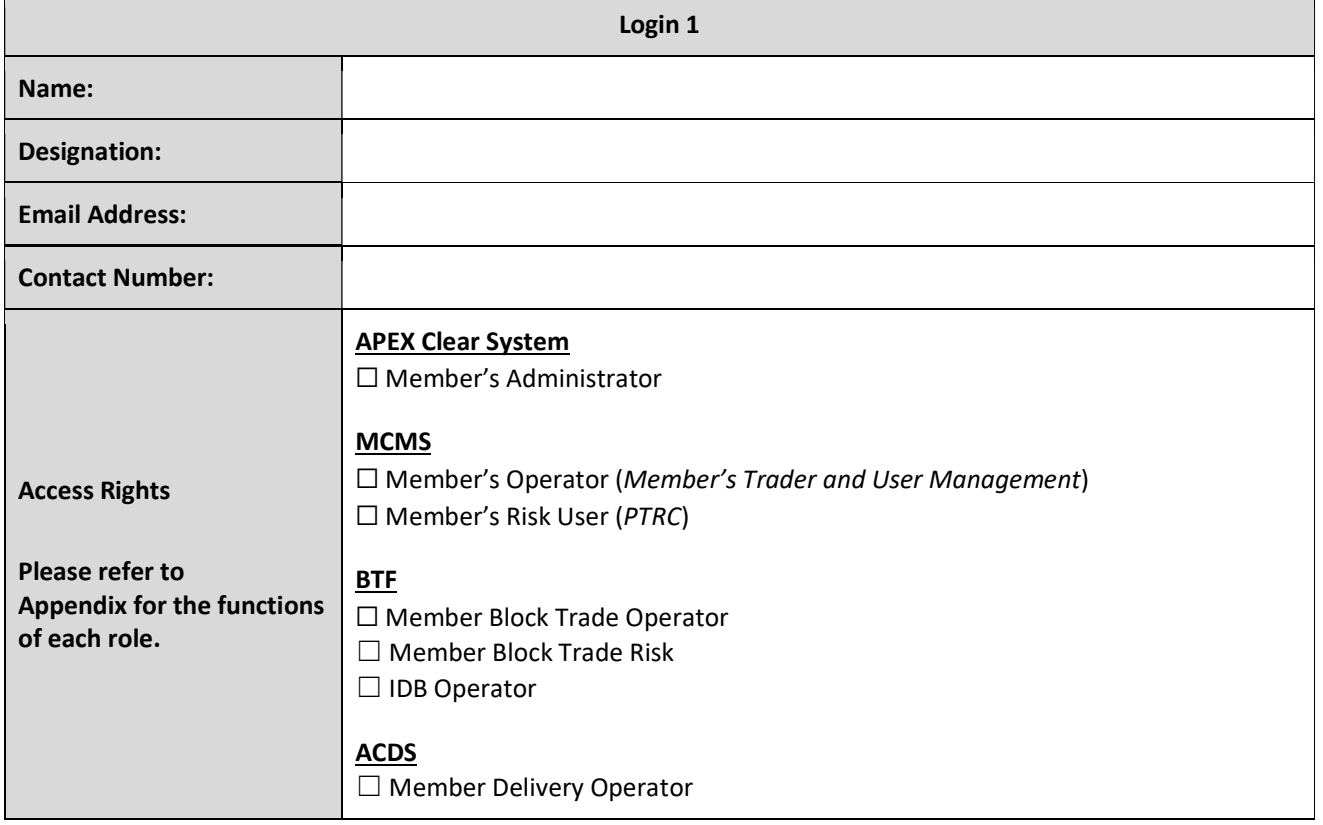

Updated: 18 September 2020 1

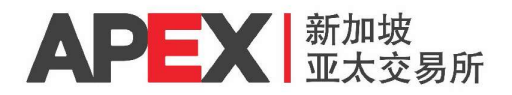

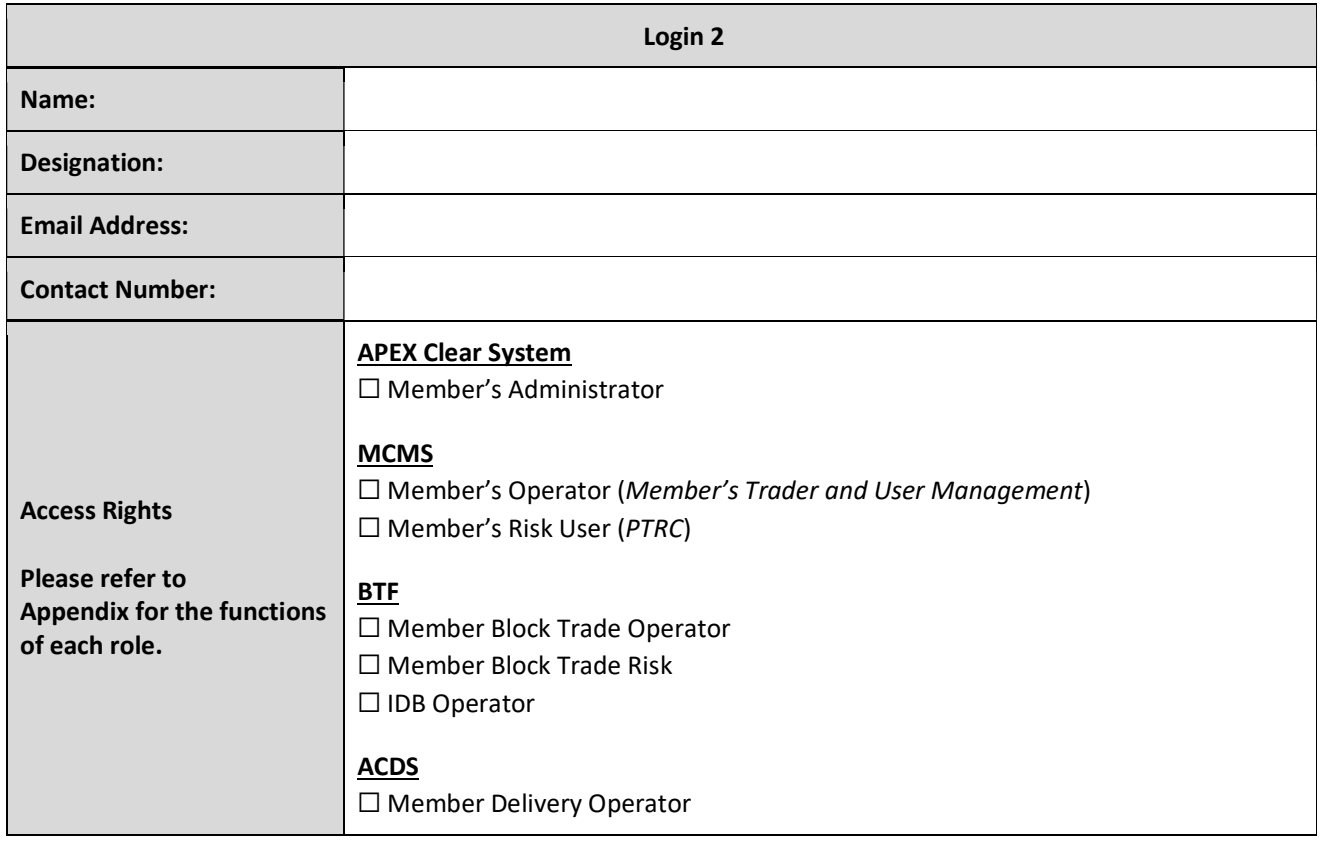

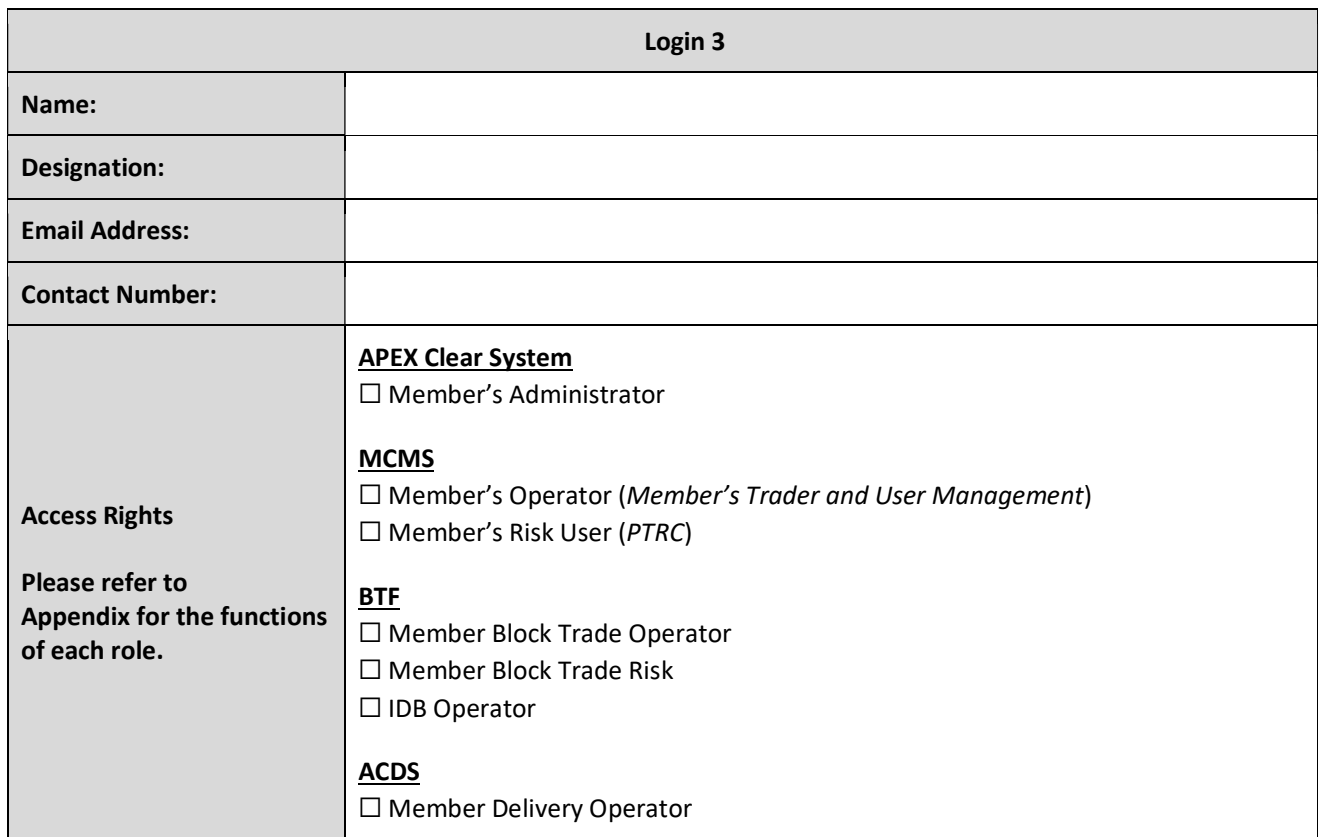

Updated: 18 September 2020 2

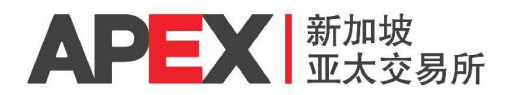

## Member Authorised Signatories

The Applicant hereby applies for above access provided by Asia Pacific Exchange Pte. Ltd. The Applicant agrees that this application and the Applicant's access to the above system is conditional upon APEX's approval.

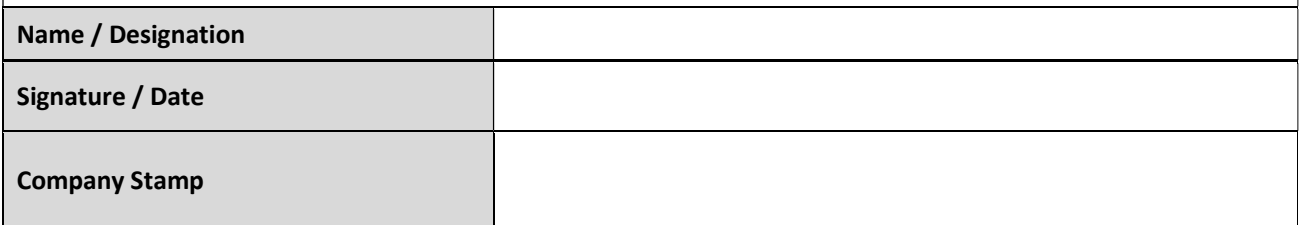

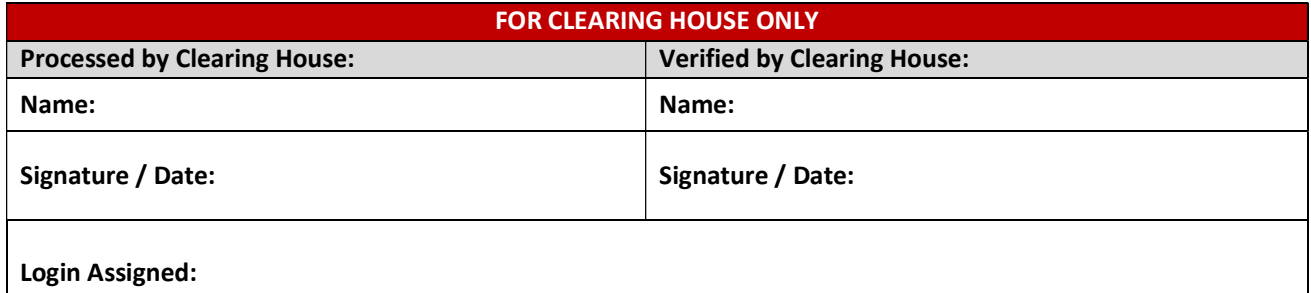

Updated: 18 September 2020 3

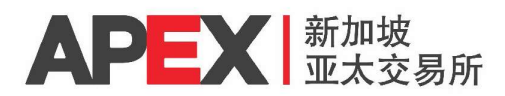

## Appendix

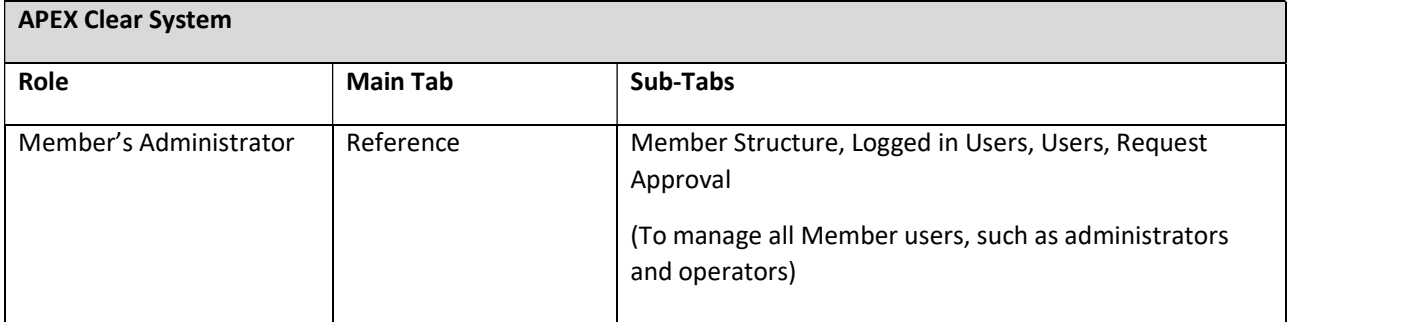

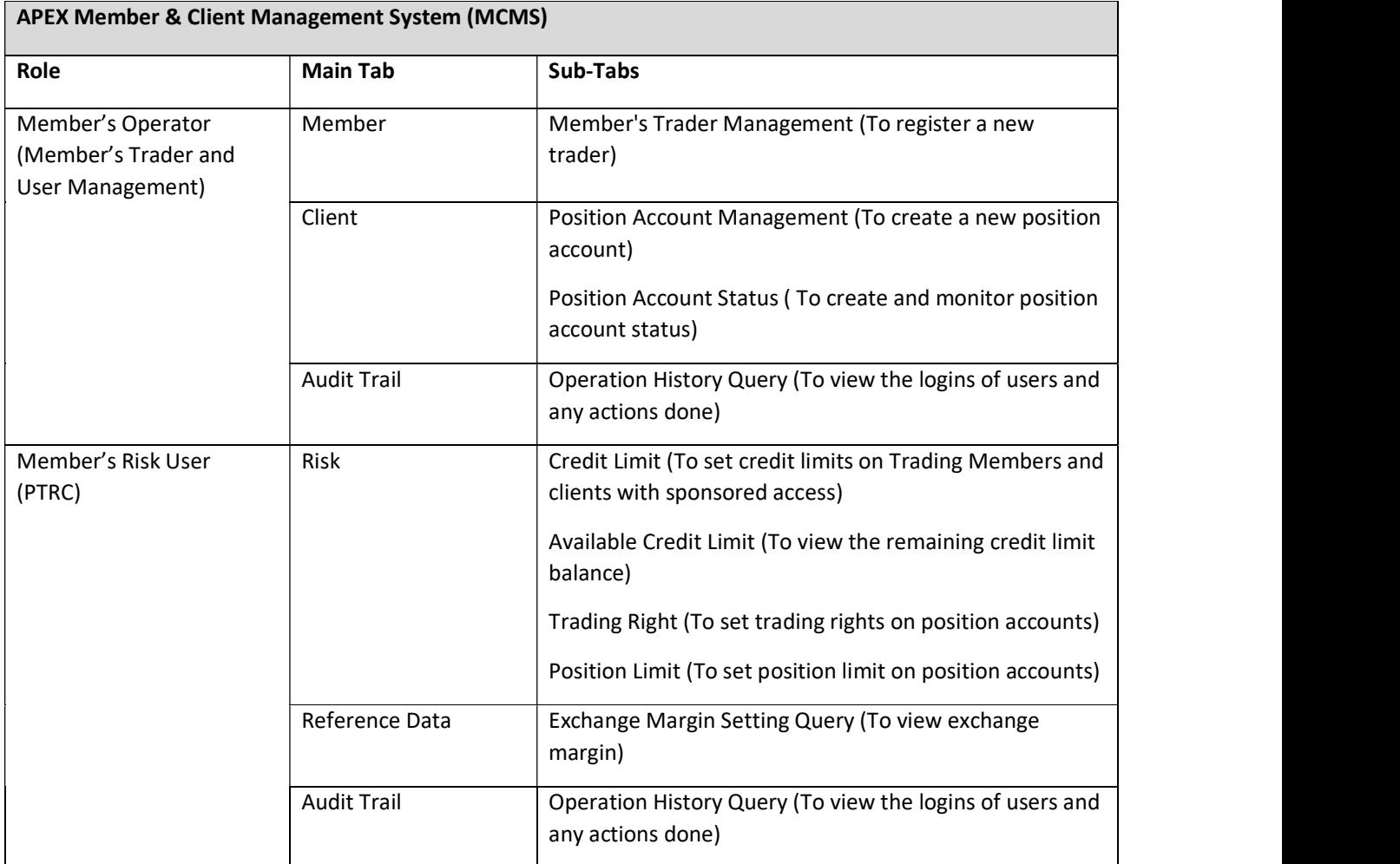

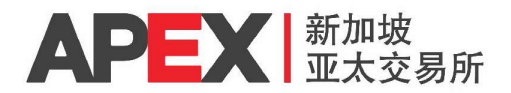

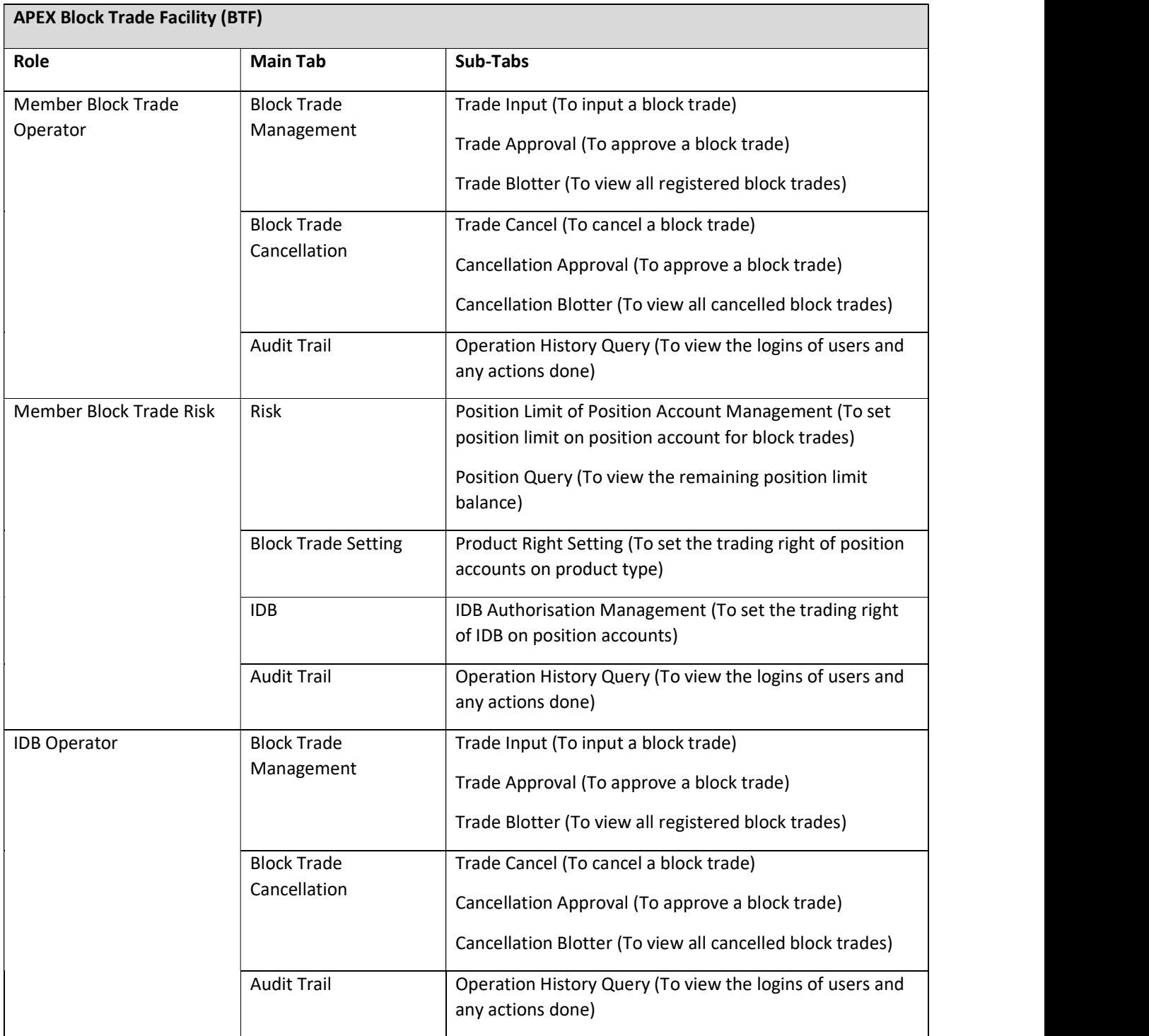

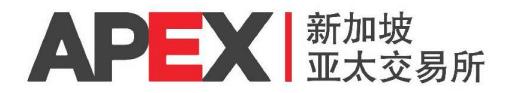

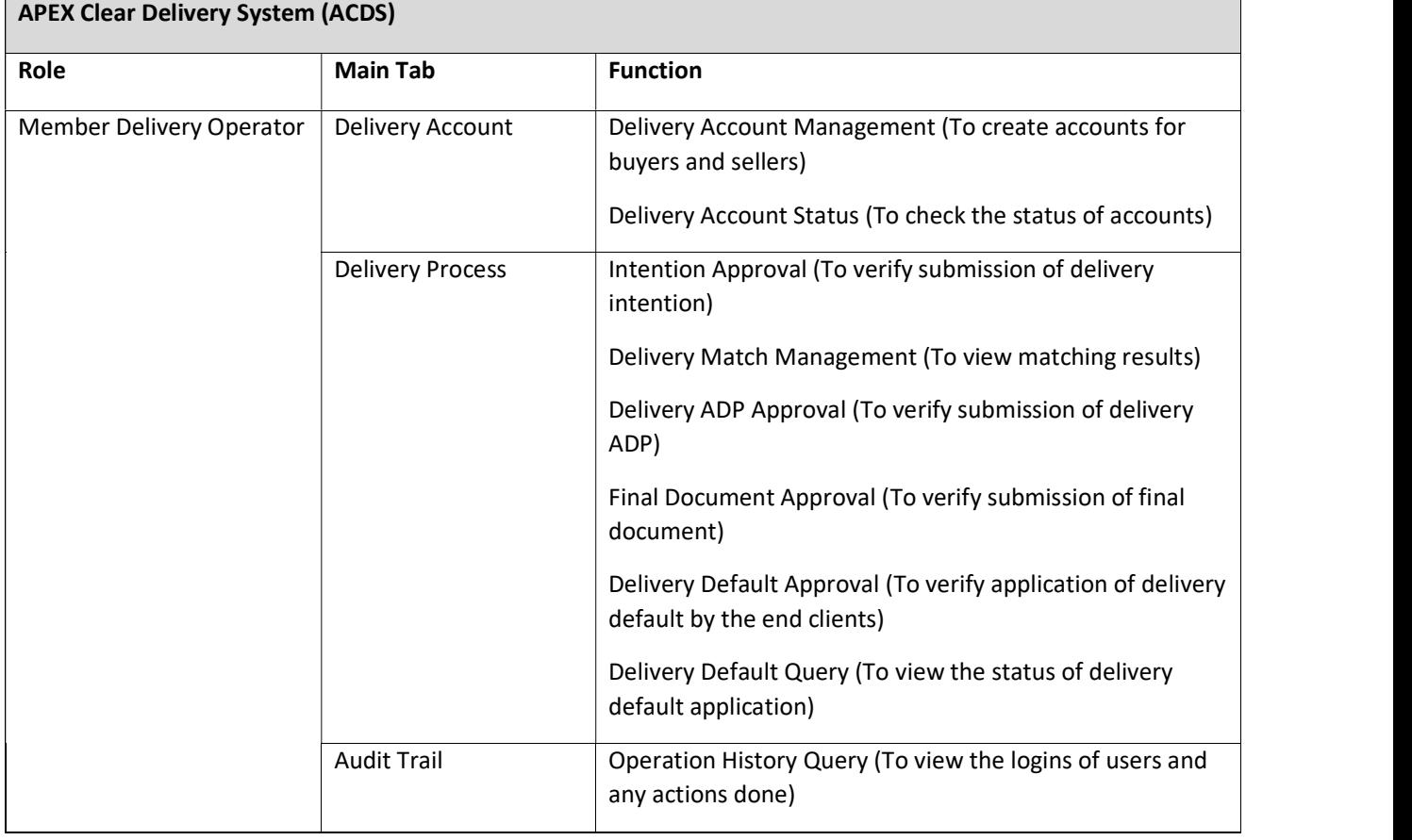